# Typing Activity

Below is a box with 12 of your spelling words in it. Type 12 sentences. Each sentence should have a spelling word in it.

## Word Box

- 1. cacti
  - cti **5.** quizzes nadoes **6.** criteria
- 2. tornadoes
- 3. hypotheses
- 4. vertebrae
- **7.** fungi **8.** larvae
- 10. crises
  11. calves

9. bacteria

12. dominoes

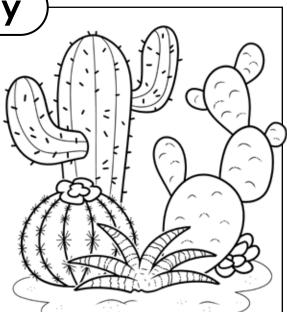

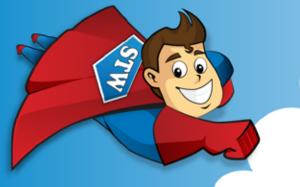

Preview Please log in to download

the printable version of this worksheet.

Step 2: Prootread your work.

- Check to be sure all words are spelled correctly.
- Be sure each sentence makes sense, begins with a capital letter, and ends with a punctuation mark.
- Check to make sure you underlined each spelling word.
- Be sure each sentence has 7 or more words in it.
- Check to make sure you numbered your sentences and typed your name at the top of the page.

#### Step 3: Adjust the font and size.

- Choose a basic font that is easy to read, such as Arial or Verdana.
- Your font size should be between 12 and 16 point.

#### Step 4: Save or print your file, as per your teacher's instructions.

## **Teacher Notes**

- We suggest you disable automatic numbering. It can be confusing for students, especially if they are leaving blank lines between sentences with the enter key.
- We also suggest that you disable the spelling autocorrect feature. This will prevent the computer from correcting words automatically, without the student noticing.

| Name:     | (Spelling List F-12: Irregular Plural Nouns)                                                                                 |
|-----------|----------------------------------------------------------------------------------------------------|
| Score     |                                                                                                    |
|           |                                                                                                    |
| / 25      | Student wrote 12 complete sentences. Each sentence makes sense                                                               |
|           |                                                                                                    |
|           |                                                                                                    |
|           | <b>Preview</b>                                                                                                    |
|           | Please log in to download                                                                                                    |
|           | the printable version of this worksheet.                                                                                     |
|           |                                                                                                    |
| / 10      | Sentences are numbered, and spelling words are underlined.<br>Student has chosen a font size and style that is easy to read. |
|           |                                                                                                    |
| / 5       | Student has successfully saved or printed the file, as per the                                                               |
|           | teacher's instructions.                                                                                                    |
|           |                                                                                                    |
| / 100     | total score                                                                                                    |
|           |                                                                                                    |
| Comments: |                                                                                                    |
|           |                                                                                                    |
|           |                                                                                                    |
|           |                                                                                                    |

200218